FACULDADE DO BAIXO PARNAÍBA CURSO DE GRADUAÇÃO

> **ALUNO DE GRADUAÇÃO ALUNO DE GRADUAÇÃO ALUNO DE GRADUAÇÃO**

# **RELATÓRIO DE ESTÁGIO SUPERVISIONADO NA ÁREA DE SERVIÇOS E APOIO ESCOLAR**

Chapadinha-MA 2023

# **ALUNO DE GRADUAÇÃO ALUNO DE GRADUAÇÃO ALUNO DE GRADUAÇÃO**

# **RELATÓRIO DE ESTÁGIO SUPERVISIONADO NA ÁREA DE SERVIÇOS E APOIO ESCOLAR**

Relatório apresentado a Disciplina Estágio Supervisionado na Área de Serviços e Apoio Escolar do Curso de Pedagogia da Faculdade do Baixo Parnaíba, como requisito para obtenção de nota.

Orientador(a): Prof. ou Profª. Ms. Nome Sobrenome.

Chapadinha-MA 2023

## AGRADECIMENTOS

Agradeço a Deus pela oportunidade.

Agradeço aos meus pais pelo apoio.

Aos meus amigos.

Ao meu esposo(a).

Cada agradecimento deve ser um novo parágrafo.

"Ninguém educa ninguém, ninguém educa a si mesmo, os homens se educam entre si, mediatizados pelo mundo."

(Paulo Freire).

## **SUMÁRIO**

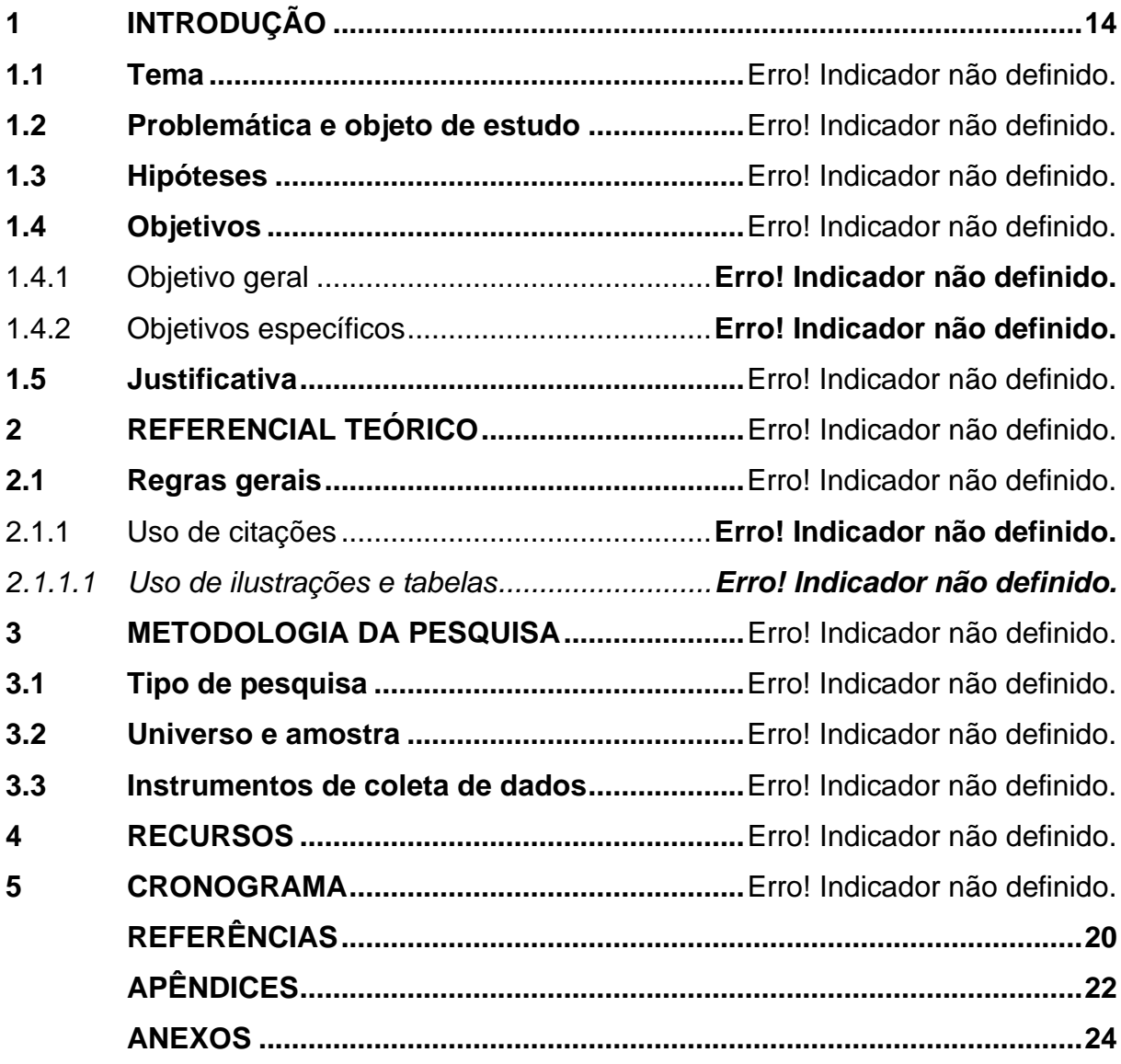

O sumário deve ser organizado de acordo com a ordem apresentada no texto, com cada ítem designado por seu nome específico, título e respectivo número da página. Com espaçamento 1,5cm entre linhas e alinhado à esquerda.

Deve ser elaborado de acordo com o tipo de pesquisa segundo os roteiros apresentados nas Normas Regulamentadoras de TCC.

Para atualizar as listas e o sumário, clique com o botão direito do mouse sobre o índice em Atualizar campo e selecione **Atualizar apenas o número de página** ou **Atualizar o índice inteiro**

Para alinhas os títulos das seções REFERÊNCIAS, APÊNDICES e ANEXOS, utilizem a tecla tab.

## **1 INTRODUÇÃO**

Apresentar os objetivos do relatório, dados de identificação da disciplina, local e período de realização das atividades de Prática de Ensino, visão geral do relatório etc.

Atente para informações para redigir o texto:

Eles devem ser digitados em cor preta, podendo utilizar outas cores somente para as ilustrações, se impresso, utilizar papel branco no formato A4 (21cm x 29,7 cm).

As margens devem ser: esquerda e superior de 3cm e direita e inferior de 2cm.

Recomenda-se, a fonte tamanho 12 cm, Arial ou Time New Roman, para todo o trabalho, inclusive capa, excluindo citações como mais de três linhas, notas de rodapé, paginação, dados internacionais de catalogação na fonte, legendas e fontes das ilustrações e das tabelas, devem ser em tamanho menor e uniforme (recomendase fonte 10).

Todo texto deve ser digitado com espaçamento 1,5 entre linhas. Exceto citação longa e natureza do trabalho, espaçamento simples.

Recomenda-se a escrita na terceira pessoa do singular, ficando facultativa a escrita na primeira pessoa do singular e do plural quando devidamente argumentadas por um referencial metodológico.

A numeração deve figurar a partir da primeira folha da parte textual, ou seja, iniciar na Introdução, contando a partir da folha de rosto (a folha da ficha catalográfica não confere) até a última página, incluindo Apêndices e Anexos. Deve ser em algarismos arábicos, no canto superior direito da folha, a 2 cm da borda superior, ficando o último algarismo a 2 cm da borda direita da folha. (Recomenda-se fonte 10).

Quando for necessária a utilização de siglas e abreviaturas, estas deverão ser introduzidas entre parênteses após a sigla ou abreviatura por extenso, quando do seu primeiro aparecimento no texto. A partir da primeira menção, os autores(as) do trabalho poderão utilizar somente a sigla ou abreviatura.

Exemplo:

Instituto Brasileiro de Geografia e Estatística (IBGE)

Quanto ao uso de ilustrações – figuras, fluxogramas, gráficos, mapas, organogramas, fotos, entre outros – e as tabelas devem ser colocadas no texto imediatamente após serem citadas ou o mais próximo possível.

Qualquer que seja o tipo de ilustração ou tabela, deve conter legenda que aparece na parte superior, precedida da palavra designativa e autoexplicativas, seguida de seu número de ordem de ocorrência no texto, em algarismos arábicos, hífen e do respectivo título. Usar fonte Times New Roman ou Arial, tamanho 11, centralizado e sem negrito.

E, abaixo da ilustração ou tabela, deve-se indicar a fonte consultada (elemento obrigatório, mesmo que seja produção do próprio autor), notas e outras informações necessárias à sua compreensão (se houver), conforme a ABNT NBR 10520/2023. Usar fonte Times New Roman ou Arial, tamanho 10, alinhado à esquerda e sem negrito. Use o recurso do Microsoft Word, Inserir Legenda.

Exemplos:

Fonte: Elaborado pelo autor (2015).

Fonte: Autor (2015).

Fonte: GIL (2018, p. 20).

As fontes das tabelas (informação central são dados numéricos) e ilustrações (gráficos, figuras, imagens, quadros, etc) que não são de autoria própria deverão estar listadas nas Referências.

Exemplo:

A praça Gonçalves Dias (Fotografia 1) é um dos cartões postais da cidade de São Luís.

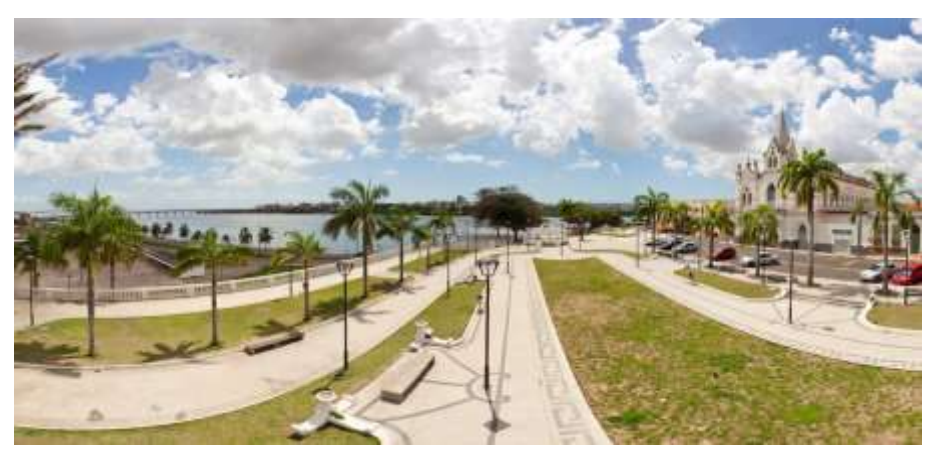

Fotografia 1 – Praça Gonçalves Dias em São Luís do Maranhão

Fonte: São Luís 360º (2017).

Exemplo:

Conforme os dados da Tabela 1, os indígenas estão em grande número na zona urbana com 298.871.

Tabela 1 – População de indígenas, por situação domicílio, segundo a localização do domicílio – Brasil - 2010.

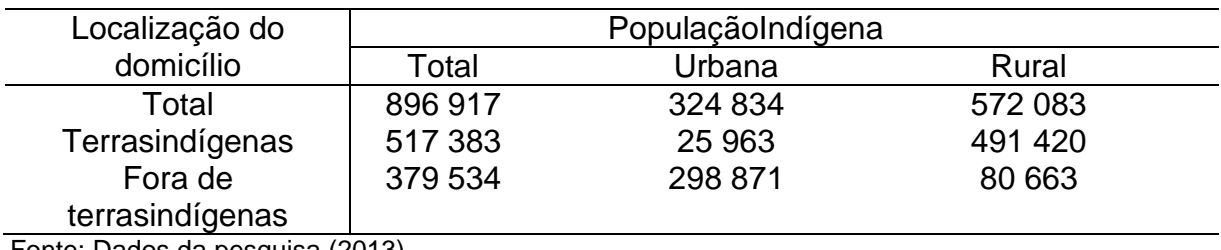

Fonte: Dados da pesquisa (2013).

1998.

Para tabelas deve-se seguir as orientações das Normas Tabular do IBGE

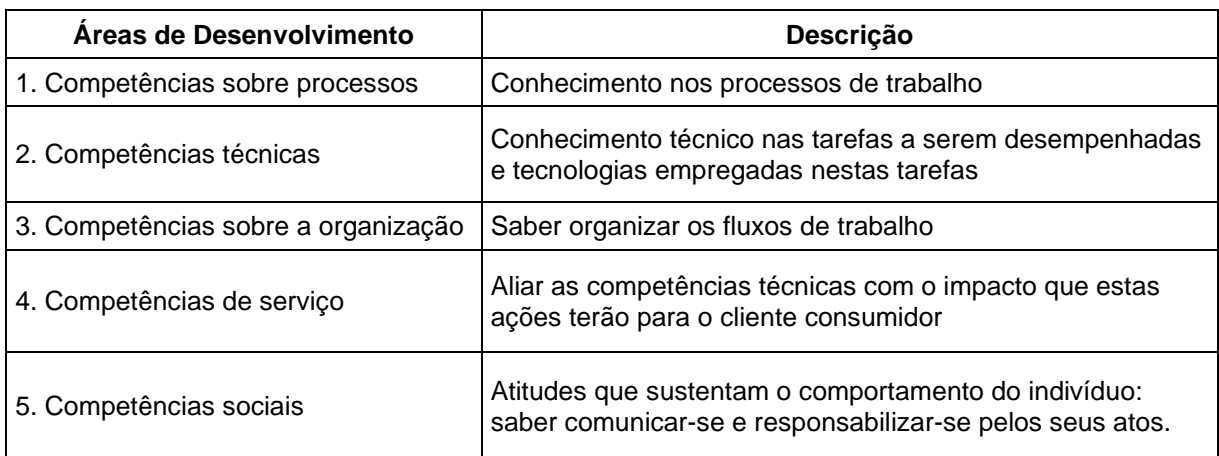

#### Quadro 1 – Desenvolvimento e competências

Fonte: Zarifian (1999) *apud* Fleury e Fleury (2004, p. 51).

## **2 A ESCOLA**

Neste tópico deverão ser apresentadas informações sobre a Escola Campo e sobre a área onde foi realizado o estágio.

#### **2.1 Histórico da escola campo**

No Histórico caracterizar a escola, descrever sua fundação, história, evolução (aquisições e fusões) e serviços oferecidos, (anexar fotos, catálogos, reportagens, gráficos, etc.).

## **2.2 Instalações**

Nesse item, o estagiário poderá descrever as instalações (croquis da escola), razão da localização, assim como o organograma da escola, descreve e analisa as instalações em relação às exigências legais

## **3 O ESTÁGIO**

#### **3.1 Escola Campo**

Apresentar uma visão geral da escola observada e onde desenvolveu a intervenção, analisando criticamente os aspectos físico, administrativo e pedagógico.

## **3.2 Atividades desenvolvidas**

Descrever as atividades didáticas desenvolvidas na escola campo, a forma de planejamento, metodologia de ensino e avaliação, relacionar os principais resultados alcançados com os alunos mediante trabalhos específicos nas aulas, se possível ilustrar com fotos.

#### **3.3 Avaliação das atividades desenvolvidas**

Comentar sobre as habilidades e conhecimentos adquiridos durante as atividades práticas, apresentarem as dificuldades encontradas no Estágio, relatar a percepção dos alunos quanto às atividades realizadas, especificar as contribuições para o seu exercício profissional, levantarem os pontos positivos e negativos, etc.

# **4 CONCLUSÕES E SUGESTÕES**

Apresentar o parecer final em relação aos aspectos discutidos no corpo do relatório.

A conclusão é uma exposição sucinta do pensamento do Estagiário sobre o que o trabalho desenvolvido lhe proporcionou. Engloba:

- a) Apresentação sumária dos fatos vivenciados, numa explicitação clara e concisa.
- b) Análise do aproveitamento pessoal do estágio.
- c) Não se deve perder em argumentação, mas ao contrário, deve-se refletir a relação da vivência da rotina da escola-campo em face à Instituição de Ensino pelo prisma do Estagiário.
- d) Deve conter o confronto com a realidade atual da escola-campo e a Instituição de ensino.

# **REFERÊNCIAS**

ALMEIDA, Rubens Queiroz. O leitor-navegador (I)**.** *In:* SILVA, Ezequiel Theodoro. Da; et al. **A leitura nos oceanos da internet.** 2. ed. São Paulo: Cortez, 2008. p. 33- 43.

ANTICAST 66: as histórias e teorias das cores. Entrevistadores: Ivan Mi zanzuk, Rafael Ancara e Marcos Beccari. Entrevistada: Luciana Martha Silveira. [S. l.]: Brainstorm9, 31 jan. 2013. **Podcast**. Disponível em: https://soundcloud.com/ anticastdesign/anticast-66 -as-hist-rias-e/s-OImz9. Acesso em: 22 ago. 2014.

BRASIL. Lei nº 9.887, de 7 de dezembro de 1999. Altera a legislação tributária federal**. Casa civil:** subchefia para assuntos jurídicos. Brasília, DF, 8 dez. de 1999. Disponível em: http://www.planalto.gov.br/ccivil\_03/leis/L9887.htm. Acesso em: 20 mar. 2015.

CANDAU, Vera Maria (Org.). **Magistério:** construção cotidiana. 6. ed. Petrópolis, RJ: Vozes, 2008.

CONGRESSO BRASILEIRO DE UNIDADES DE CONSERVAÇÃO, 4., 2004, Curitiba. **Anais** [...] Curitiba: Fundação Boticário de Proteção à Natureza, 2004. 224 p.

DIAGNÓSTICO do setor editorial brasileiro. São Paulo: Câmara Brasileira do Livro, 1993.

DIAS, Reinaldo; PIMENTA, Maria Alzira. **Gestão de Hotelaria e Turismo.** Rio de Janeiro: Pearson, 2005.

GIANOLA, Raquel. **Informática na educação:** representações sociais do cotidiano. 3. ed. São Paulo: Cortez, 2006.

NAHUZ, Cecília dos Santos; FERREIRA, Lusimar Silva. **Manual para normalização de monografias.**4. ed. rev. atual. São Luis: Visionária, 2007.

NÓVOA, António. As ciências da educação e os processos de mudança. *In:* PIMENTA, Selma Garrido (Org.). **Pedagogia, ciência da educação?** 5. ed., São Paulo: Cortez, 2011.

WORLD TRADE ORGANIZATION. **Guia de desenvolvimento do turismo sustentável**. Tradução: Sandra Netz. Porto Alegre: Bookman, 2003.

OLIVEIRA, Joelma Gualberto de. **Processo de avaliação do INEP/MEC de bibliotecas universitárias pertencentes às instituições de educação superior privadas de Belo Horizonte/MG**. 2010. 282 f. Dissertação (Mestrado em Ciência da Informação) - Escola de Ciência da Informação, Universidade Federal de Minas Gerais, Belo Horizonte, 2010. Disponível em: https://bit.ly/2X8c0S6. Acesso em: 16 mar. 2015.

ROMÃO, José Eustáquio. **Escola cidadã no século XXI**. São Paulo, 2013. Disponível em[:http://www.unopar.br/.](http://www.unopar.br/) Acesso em: 27 jul. 2013.

SILVA, Lilian Lopes M. *et al.* **O ensino de língua portuguesa no primeiro grau.** São Paulo: Contexto, 1986.

SILVA, Ezequiel Theodoro da.**A leitura nos oceanos da internet.** 2. ed. São Paulo: Cortez, 2008.

SILVA, M. M. L. Crimes da era digital. **.Net**, Rio de Janeiro, nov. 1998. Seção Ponto de Vista. Disponível em: http://www.brazilnet.com.br/contexts/brasilrevistas.htm. Acesso em: 28 nov. 2018.

SILVA, R. N.; OLIVEIRA, R. Os limites pedagógicos do paradigma da qualidade total na educação. *In:* CONGRESSO DE INICIAÇÃO CIENTÍFICA DA UFPE, 4., 1996, Recife. **Anais eletrônicos** [...] Recife: UFPE, 1996. Disponível em: <http://propesq.ufpe.br/anais/anais /educ/ce04.htm>. Acesso em: 21 jan. 1997.

ULRIKE, Scrhoder. Os precursores filosóficos da teoria cognitiva das metáforas. **Cadernos de Estudos Lingüísticos**, Campinas,SP, n. 1, p. 243-252, jul./dez. 2004.

VIGOTSKY, Levi S.; LURIA, Alexandre R.; LEONTIEV, Alis N. **Linguagem, desenvolvimento e aprendizagem.** 12. ed. São Paulo: Ícone, 2012.

**APÊNDICES**

# APÊNDICE A – Questionário aplicado para os professores da rede municipal de Chapadinha-MA

Apresenta-se no trabalho, em caixa alta, sem negrito, travessão e pelo seu respectivo título. No sumário, em caixa alta, sem negrito e sem numeração.

Nota: Quando, no trabalho, houver mais de 01 (um) apêndice, deverá ser antecedido de uma folha de abertura, escrita, em negrito, no meio dela e sem indicativo de seção, a palavra APÊNDICES.

**ANEXOS**

ANEXO A – Decreto nº 2.208, de 17 de abril de 1997

Apresenta-se no trabalho, em caixa alta, sem negrito, travessão e pelo seu respectivo título.

Nota 1: Quando, no trabalho, houver mais de 01 (um) apêndice, deverá ser antecedido de uma folha de abertura, escrita, em negrito, no meio dela e sem indicativo de seção, a palavra **ANEXOS.**